# **UNITED STATES DEPARTMENT OF AGRICULTURE**

Farm Service Agency Washington, DC 20250

**For:** Administrative Officers and FAS, FSA, and RMA Timekeepers

# **System for Time and Attendance Reporting (STAR) WEB 5.0 Time and Attendances (T&A's) and End of FY Changeover**

**Approved by:** Associate Administrator for Operations and Management

Thomas B Hoples

#### **1 Overview**

# **A Background**

Information entered into the STAR WEB 5.0 system feeds into the NFC database. During the rollover to a new FY, NFC automatically updates their system. The update does **not** feed back to STAR WEB 5.0 T&A's.

# **B Purpose**

This notice provides information on preparing only STAR WEB 5.0 T&A's for pay period 20 and 21 for the following:

- all current employees
- **new and transferring** employees
- employees on military leave in pay period 20.

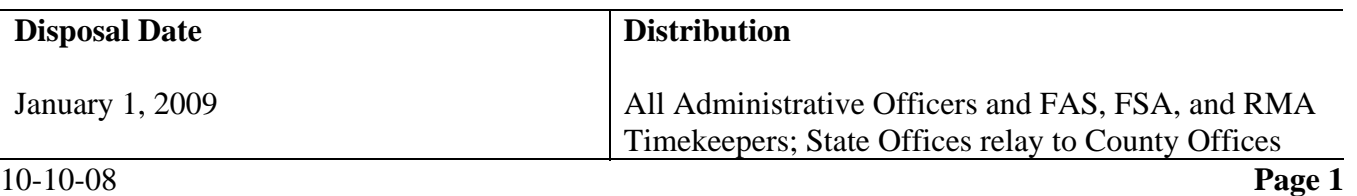

# **1 Overview (Continued)**

# **C Contact**

If there are questions about:

- accounting data, contact user's agency Budget Office or for:
	- FAS accounting data, see the Accounting Coding Manual
	- FSA accounting data, see 98-FI
	- RMA accounting data, contact Wanda Vaughn at 202-720-9215 or **wanda.[vaughn@rma.usda.gov](mailto:vaughn@rma.usda.gov)**
- T&A's, contact the appropriate office according to the following table.

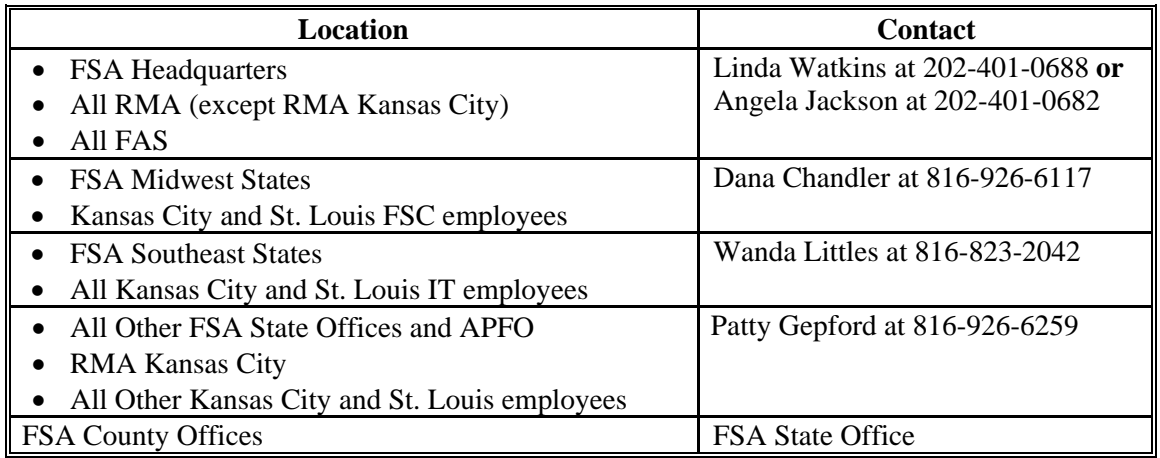

## **2 Preparing STAR WEB 5.0 T&A's for Pay Period 20**

#### **A Special Handling**

Contact the appropriate Servicing Personnel Office for an employee:

- placed on **extended LWOP** before or during pay period 20 (SF-52)
- on **military leave** during pay period 20 (split T&A).

#### **B FSA and RMA Pay Period 20 Action**

NFC will automatically:

- rollover FY 2008 accounting data within the NFC database for all current employees
- adjust the fiscal data for FY 2009 according to the NFC Bulletin at **<http://i2i.nfc.usda.gov/Publications/TNAINST/TNAINST-08-1.html>**.
- Note: For time keepers that were part of the FSA ARS pilot, remember to follow e-mail instructions.

# **2 Preparing STAR WEB 5.0 T&A's for Pay Period 20 (Continued)**

## **B FSA and RMA Pay Period 20 Action (Continued)**

Timekeepers **must** enter FY 2009 accounting data for **all new employees**. Prepare T&A's for all **new** employees according to the following table.

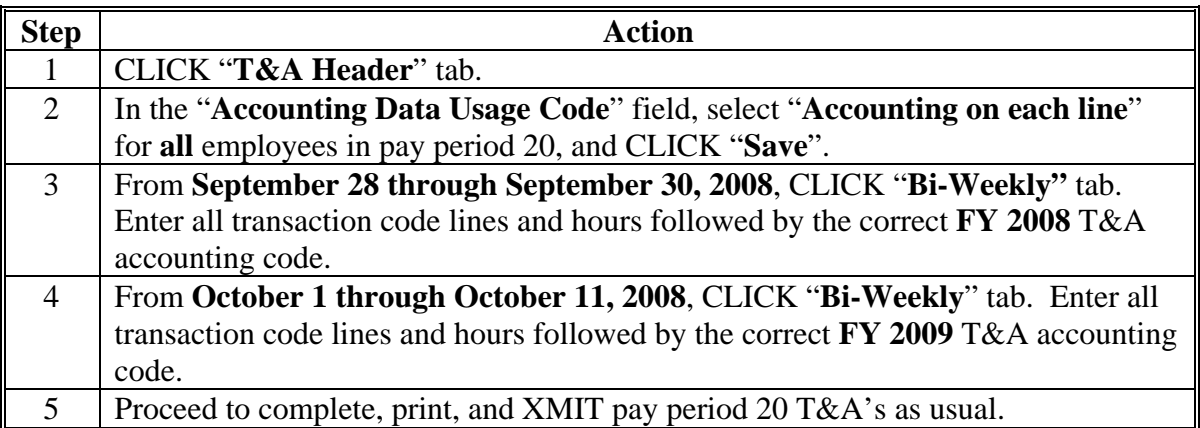

# **C FAS Pay Period 20 Action**

Timekeepers for organizations that use stored accounting shall:

- use stored accounting in pay period 20
- follow instructions in subparagraph B for new employees.

Timekeepers in organizations that do **not** use stored accounting **must** enter the new accounting codes into STAR Web 5.0. The new accounting codes will be provided by FAS' Budget Office.

#### **D Pay Period 21 Action**

This table provides pay period 21 actions for all timekeepers.

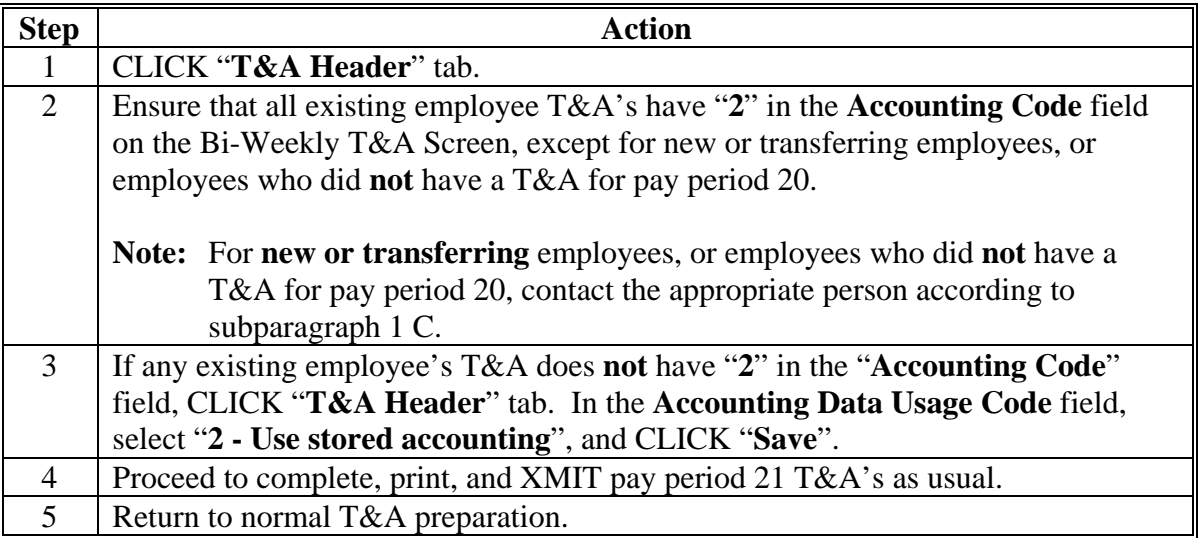